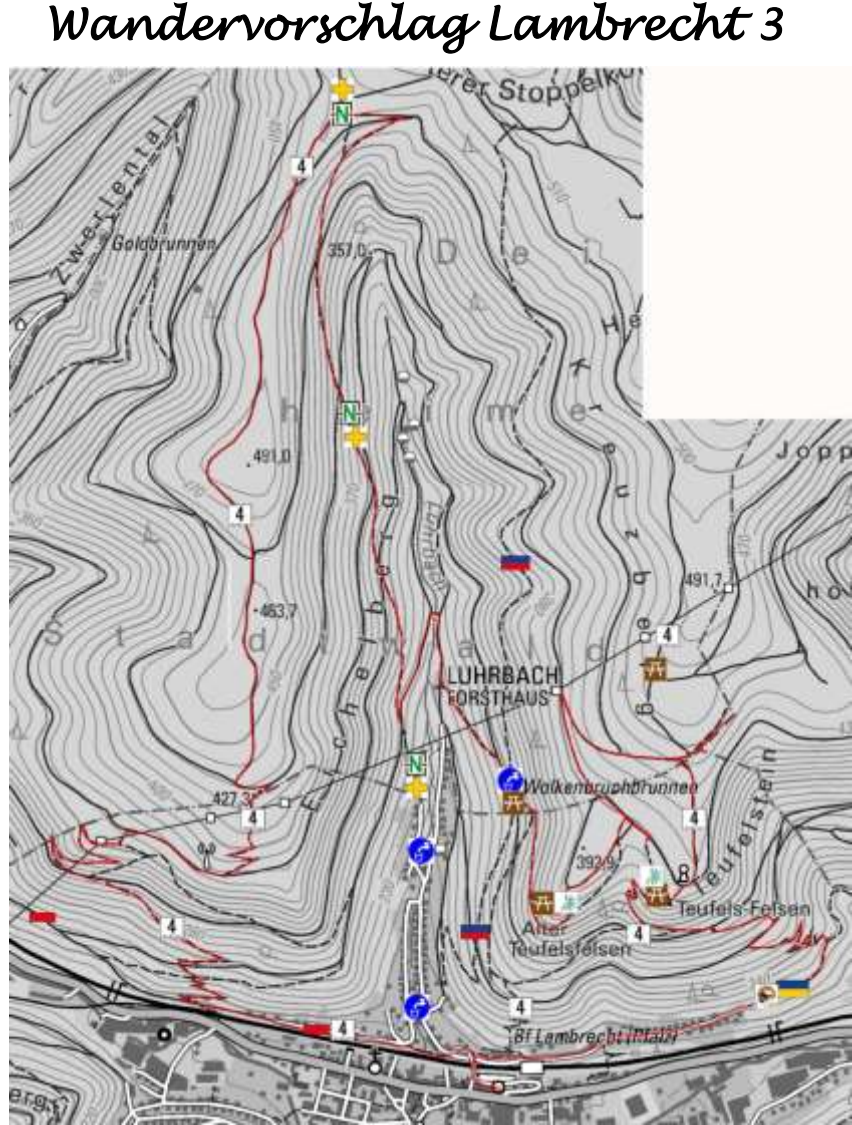

**Start ist der Bahnhof Lambrecht**

Vom Bahnhof auf den Markierungen **in den die Sommerbergstraße** in den oberen Teil des Dörrentales. Hier verlassen wir die Markierung und wandern hoch am *"Lambrechter Wetterstein"* vorbei zum *"Teufelsfelsen"* . Über den "Der Teufelsstein" auf der Markierung **kommen** wir zur Grenze des Lambrechter Stadtwaldes. In nordöstlicher Richtung liegen die beiden Grenzsteine *"Zeugenstein"* und *"Nonnenbrunz"*. Nun die wenigen Meter wieder zurück und den breiten Weg abwärts bis zum Strommast. Richtung Süden auf dem breiten Weg kommen wir zum "*Drei Stempel Stein"*. Kurz zurück und nach Süden zum "Alter

**Teufelsfelsen" IN K** Den schmalen Pfad hinunter über die "Hochzeitstreppe" zum *"Wolkenbruchbrunnen"* und Gedenkstein "R. Alker" **1998**. Weiter auf dem Pfad zum ehemaligen Forsthaus in das Luhrbachtal. Wir gehen den linken breiten Weg entlang zur Markierung **und hoch am den** "*Schafssteinen"* vorbei zu der Markierung . Auf dieser über den Eichelberg am *"Alter Unger"* und "Alte Viehtränke" Richtung Sendemast. Nach dem Sendemast bei der ersten Spitzkehre des Pfades liegt der "Grenzstein 115C" und an der Zweiten der **"Grenzstein 114D"**. Nun immer der Markierung <sup>1</sup> zurück zum Bahnhof. Wanderstrecke etwa 13km.

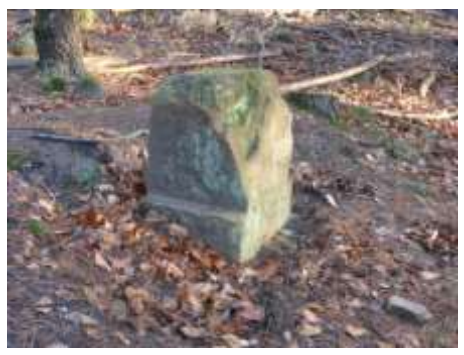

Lambrechter Wetterstein

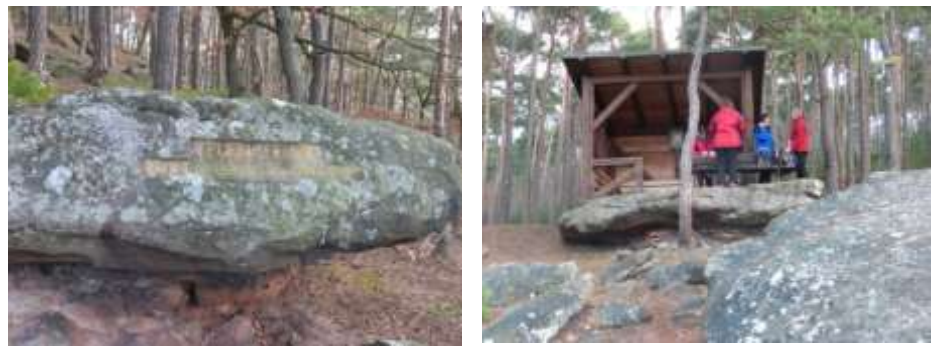

Teufelsfelsen

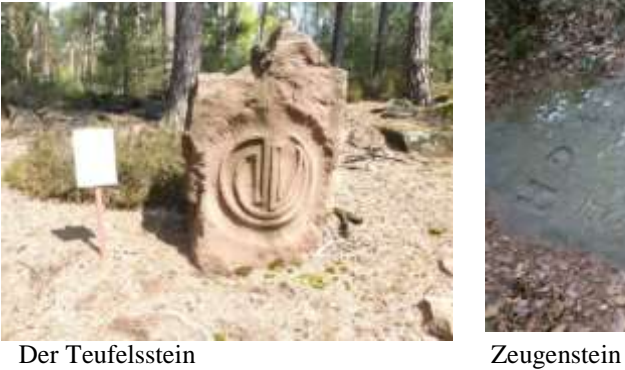

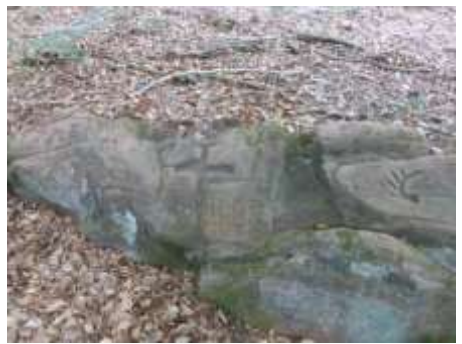

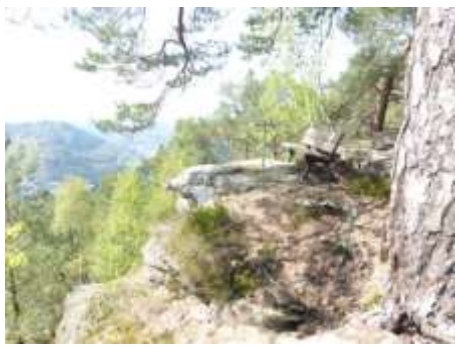

Alter Teufelsfelsen Hochzeitstreppe Wolkenbruchbrunnen

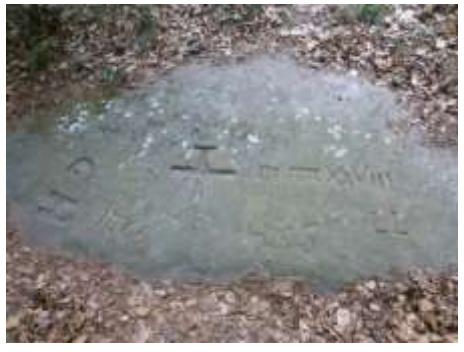

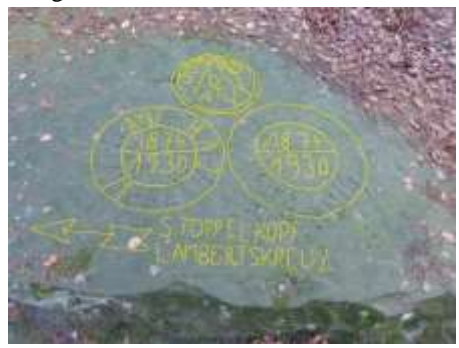

Nonnenbrunz Drei Stempel Stein

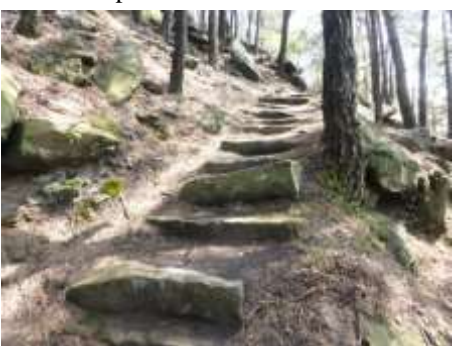

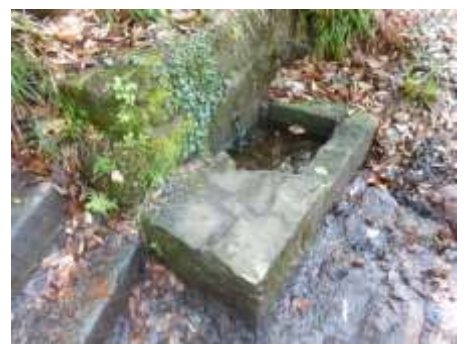

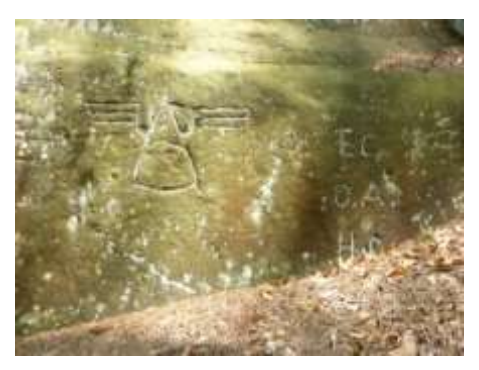

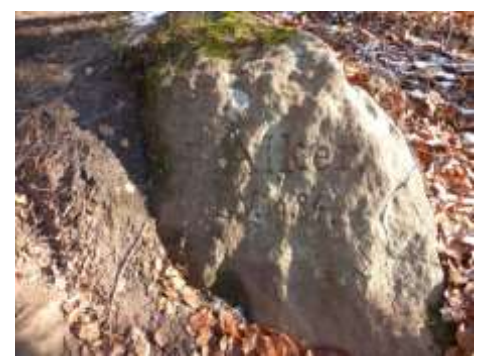

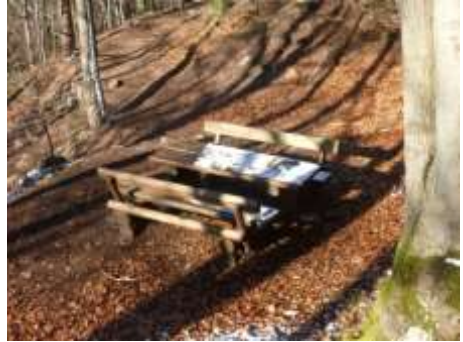

R. Alker

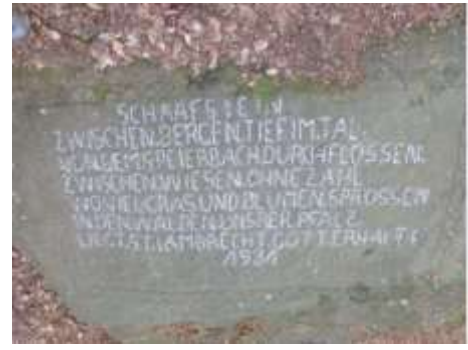

Schafssteine

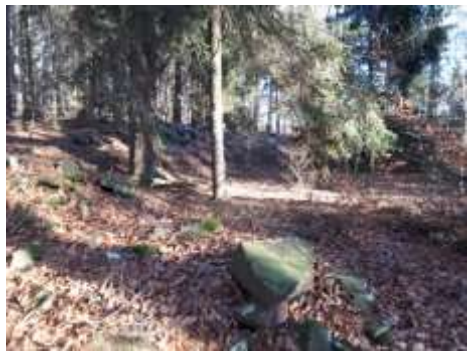

Alter Unger Alte Viehtränke Grenzstein 115C (Bodenplatte) Grenzstein 114D (Bodenplatte)

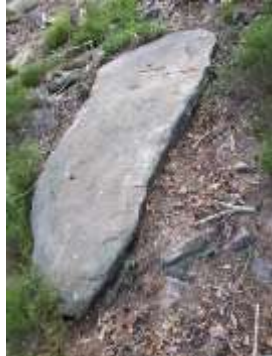

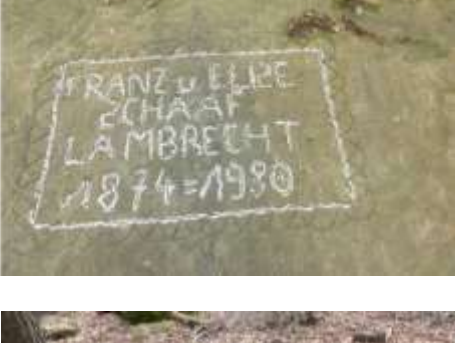

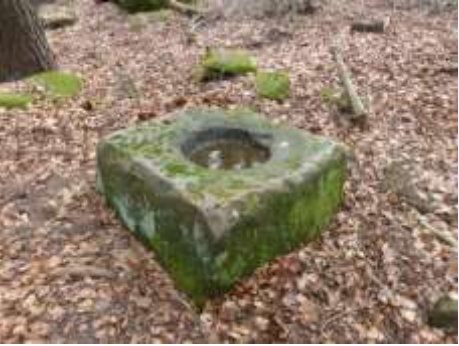

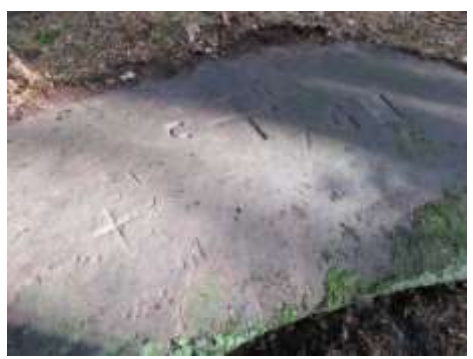

### **Teufelsfelsen**

Aussichtspunkt am Südhang des Kreuzberges nördlich von Lambrecht. Anlässlich des Bestehen der Ortsgruppe Lambrecht vom Pfälzerwald-Verein zum 100. Jubiläum zusammen mit der Schutzhütte aufgestellt.

### **Der Teufelsstein**

Steinsetzungsprojekt der VG Lambrecht 2004

Denk – mal! Wanderer Du fragst nach dem des Bösen in der Welt, und warum oberhalb des Teufelsfelsen mit seiner Absturzgefahr dem Teufel selbst ein Stein errichtet ward? Weil Böses ist, kann Gutes sich bewähren. Weil Frost erhärtet und erstarrt, kann Wärme lindernd wohltun. In der Finsternis, leuchtet das Licht und erweckt das Tote zum Leben. Du aber, Wanderer, erkenne das Böse als Prüfstein deiner Freiheit, auf dem Weg zum Guten.

\*\*\*

Was klagst du an die Böse Welt um das und dies? Bist du ein Mann, der niemals Spelt ins Feuer blies?

Hat Haß und Harm und Wahn und Sucht dich nie verführt, daß blind dein Arm der Flammen Flucht noch mehr geschürt?

Was dünkst du dich des unteilhaft, was Weltbrand nährt! zuerst zerbrich die Leidenschaft die dich noch schwärt.

In dich hinein nimm allen Zwistder Welt sorgt nit; je wie du rein von Schlacke bist wird sie es mit.

Christian Morgenstern (\*06.05.1871 München+31.09.1914 Meran)

## **Zeugenstein**

Der Loogfels Nr. 102, auch Zeugenstein genannt, ist ein in der Denkmalliste des Landes Rheinland-Pfalz als Einzeldenkmal eingetragener Loogfels. Solche Felsen wurden mit Einkerbungen versehen, beispielsweise mit Wappen oder Piktogrammen, um eine Grenze zu bezeichnen.

Der Loogfels Nr. 102 liegt im Pfälzerwald, dort, wo die Gemarkungs grenzen von Deidesheim, Lambrecht (Pfalz) und Lindenberg (Pfalz) zusammenlaufen, ca. 600 m nordwestlich des Lambrechter Stadtteils Karl-Rauch-Siedlung. Der Stein liegt auf einer Höhe von

445 m ü. NHN auf dem Kreuzberg, direkt neben alten Weg, der sich in einem schlechten Zustand befindet. Etwa 125 m weiter nordöstlich befindet sich ein weiterer Loogfels, der im Volksmund "Nonnenbrunz" genannt wird

Der Loogfels wurde in einer Grenzbeschreibung des Jahres 1528 bereits erwähnt; damals gab es Streit zwischen Deidesheim und Grevenhausen (heute Teil von Lambrecht) wegen des Grenzverlaufs. Als Schlichter fungierten der Vogt von Lauterburg, Balthasar von Rosenberg, sowie Hans von Wachenheim, genannt Bohell. Der Kreuzberg, auf dem der Stein liegt, hieß damals noch Schlangenberg. Auf dem Stein sind folgende Zeichen eingelassen:

- GH: Das Kürzel steht für Grevenhausen
- M CCCCC XXVIII: Die Jahreszahl 1528 in römischer Zahlschrift
	- 1676 und 1764: Hierbei handelt es sich um Jahreszahlen
- 102: Eine Deidesheimer Grenzsteinnummer
- Das um einen kleinen Querbalken erweiterte Kreuz ist das Deidesheimer Waldloogzeichen
- LL: Ein Monogramm des Lambert Leidenheimer, Unterschultheiß in Deidesheim

## **Nonnenbrunz**

Der Loogfels Nr. 101, im Volksmund auch Nonnenbrunz genannt, ist ein in der Denkmalliste des Landes Rheinland-Pfalz als Einzeldenkmal eingetragener Loogfels. Solche Felsen wurden mit Einkerbungen versehen, beispielsweise mit Wappen oder Piktogrammen, um eine Grenze zu bezeichnen.

Der Grenzfels liegt im Pfälzerwald an der Gemarkungsgrenze zwischen Deidesheim und Lindenberg (Pfalz), ca. 600 m nordwestlich des Lambrechter Stadtteils Karl-Rauch-Siedlung. Der Stein ist auf einer Höhe von 443 m ü. NHN am oberen Ende des Dörrentals gelegen, etwas unterhalb eines alten Wegs, der sich in einem schlechten Zustand befindet. Etwa 125 m weiter südwestlich befindet sich ein weiterer Loogfels, mit der Nummer 102.

Der Dreimark-Loogfels Nr. 101 bezeichnete einst die Grenze zwischen Deidesheim, Grevenhausen, die zum Hochstift Speyer gehörten, sowie Lindenberg (Herrschaft Hirschhorn); die Grenze zwischen Lindenberg und Lambrecht, zu dem Grevenhausen mittlerweile gehört, verläuft heute dagegen ein wenig weiter westlich.

Der Loogfels wurde 1545 erstmals erwähnt, auf diesem sind folgende Zeichen eingelassen:

- Die Zahl 101 ist eine Deidesheimer Grenzsteinnummer
- Das um einen kleinen Querbalken erweiterte Kreuz ist das Deidesheimer Waldloogzeichen
- Das Kürzel "GH" steht für Grevenhausen
- Die Hirschstange steht für Hirschhorn-Lindenberg
- Der Buchstabe "O" ist ein Nummerierungszeichen
- AMEN ist eine Endmarke
- 1818 ist eine Jahreszahl

# **Drei Stempelstein**

Die Inschrift stammt von Franz Schaaf aus Lambrecht und der Mithilfe seiner Frau Elise und wurde 1930 gefertigt.

### **Wolkenbruchbrunnen**

Bei dieser Ortsbezeichnung handelt es sich um eine 1792 durch einen Erdrutsch nach einem Unwetter entstandene Geländemulde mit Brunnen.

Südöstlich über dem Deidesheimer Forsthaus Luhrbach. Liegt nahe der alten Gemarkungsgrenze Grevenhausen:Deidesheim im Deidesheimer Wald. Früher als Festplatz genutzt. Alte Anlage mit Inschrift eines Bahnbaumeisters Alker, der auch am Postturm zumindest mitgewirkt hat. Vor wenigen Jahren kurz vor der Pensionierung des Revierförsters Kuno Bauer wieder hergestellt

### **R. Alker L.V. 1984**

Der Beisetzungsstein weist auf den Bahnbaumeister Alker hin, der auch am Bau des Lambrechter Jagdturms maßgeblich beteiligt gewesen war. Im darüber anstehenden Fels sind Reliefs eingemeißelt, die an solche auf dem Drachenfels erinnern ("Stamm Seeadler"). Die Anlage wurde vom nahebei wohnenden pensionierten Revierförster Kuno Bauer sowie 1998 und 2007 u. a. vom Verein Sauerbrunnen-Denkmalpflege wieder hergerichtet und vom Lambrechter Pfälzerwald-Verein mit einer Sitzgruppe ausgestattet.

#### **Alter Unger / Alte Viehtränke**

Nördlich von der "Alte Viehtränke" war in früheren Zeiten ein alter Unger, ein sogenannter Kuhpferch. Steinaufschüttungen sind noch sichtbar.

### **Grenzstein 115C / 114D**

Alte Grenzsteine zwischen dem damaligen Grevenhausen, jetzt Lambrecht und Deidesheim. 1839 war die Vereinigung von St. Lambrecht und Grevenhausen zu dem Doppelort St. Lambrecht - Grevenhausen. Was die Zusammenführung der beiden Gemeindewaldungen zu Folge hatte.

Kartenausschnitte LANIS - [Geoportal der Naturschutzverwaltung Rheinland-Pfalz](https://www.google.de/url?sa=t&rct=j&q=&esrc=s&source=web&cd=1&cad=rja&uact=8&ved=0ahUKEwiY9N7xlZ_cAhWisqQKHXTXBowQFggnMAA&url=http%3A%2F%2Fmap1.naturschutz.rlp.de%2Fmapserver_lanis%2F&usg=AOvVaw2yLVBxr5XL930YNODtTRXM) Bilder von W. Mildner